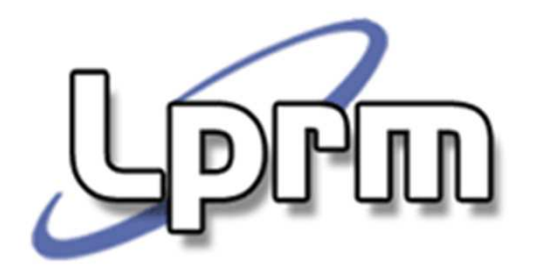

# Gerência de MemóriaSegmentação

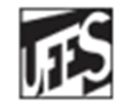

Universidade Federal do Espírito Santo Departamento de Informática

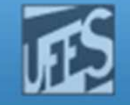

## Qual a visão que o usuário tem da memória?

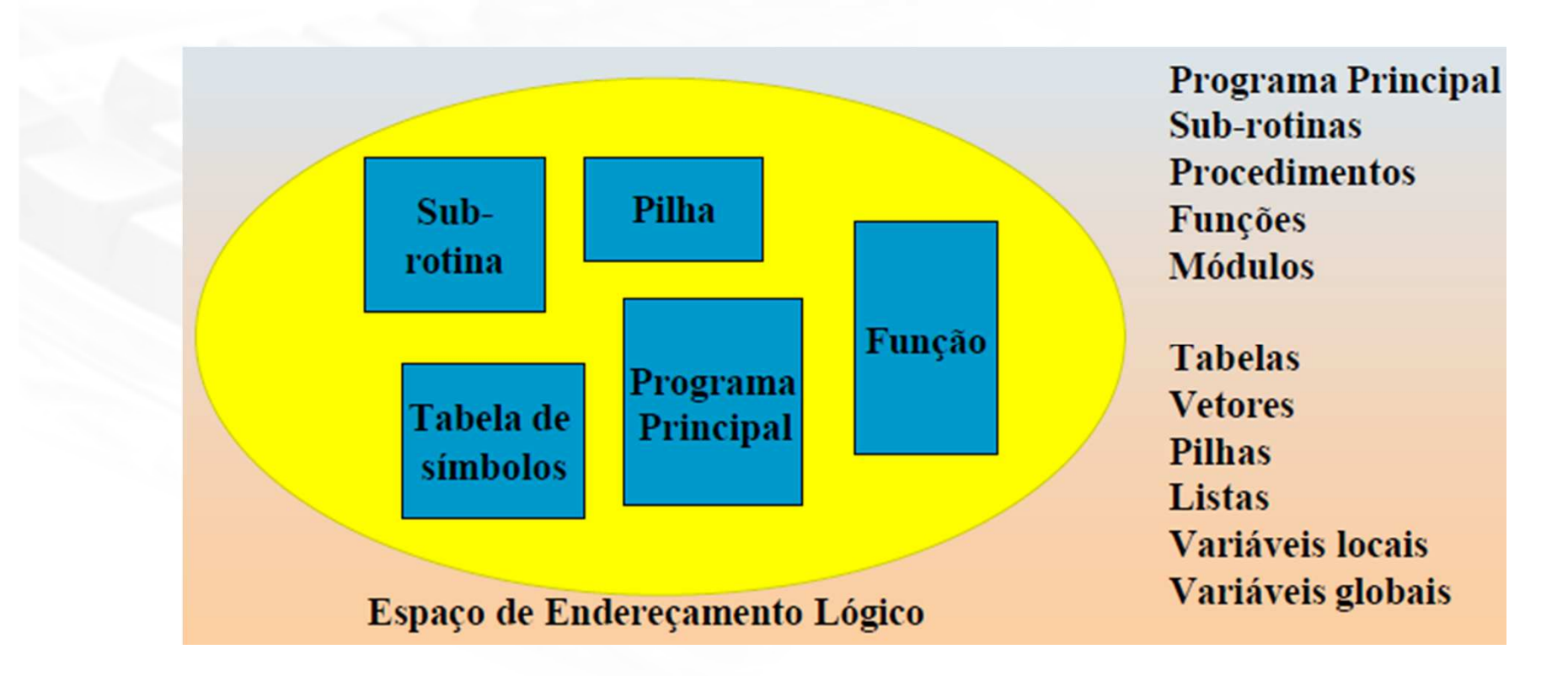

F. Com a paginação ocorre a separação entre a visão da memória pelo usuário e a memória física

LPRM/DI/UFES

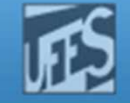

# Memória Segmentada (1)

**.** Prm

F. Programas são normalmente separados em módulos: unidade lógica

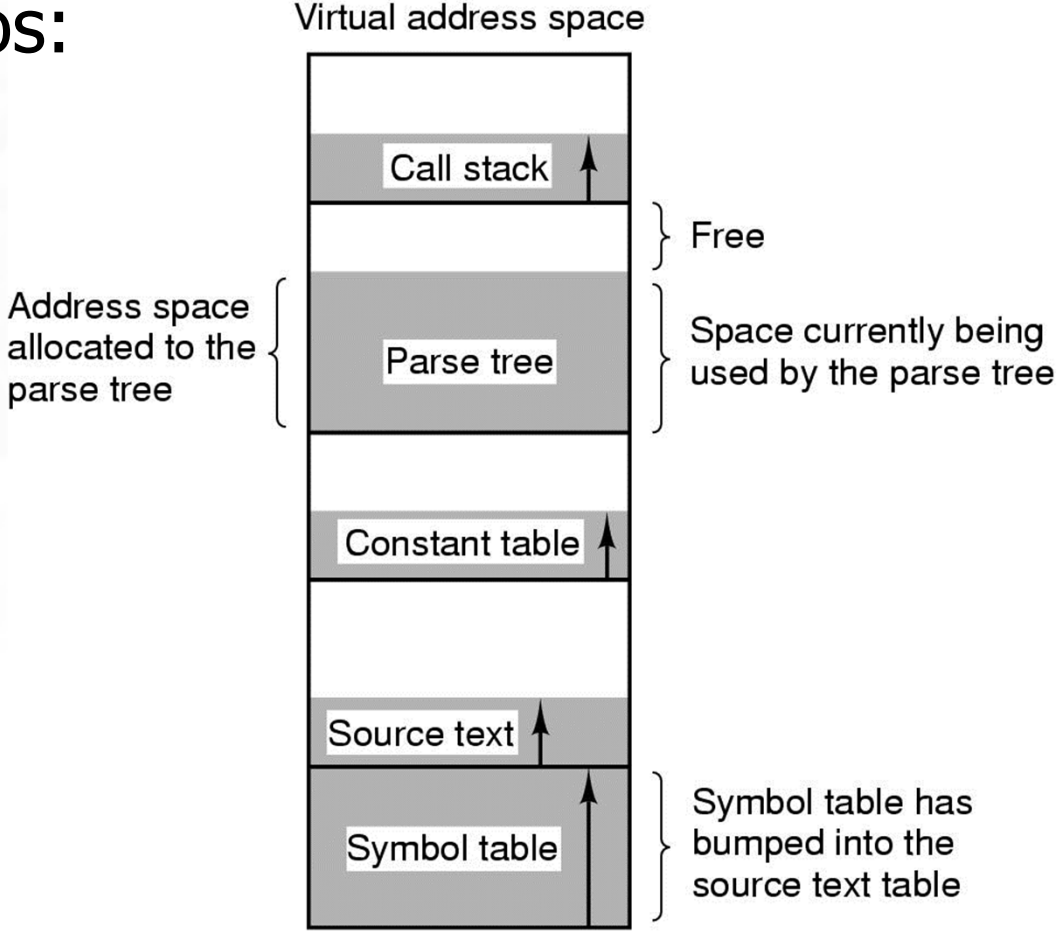

http://www.inf.ufes.br/~rgomes/so.htm

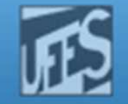

## Memória Segmentada (2)

 $\blacksquare$ 

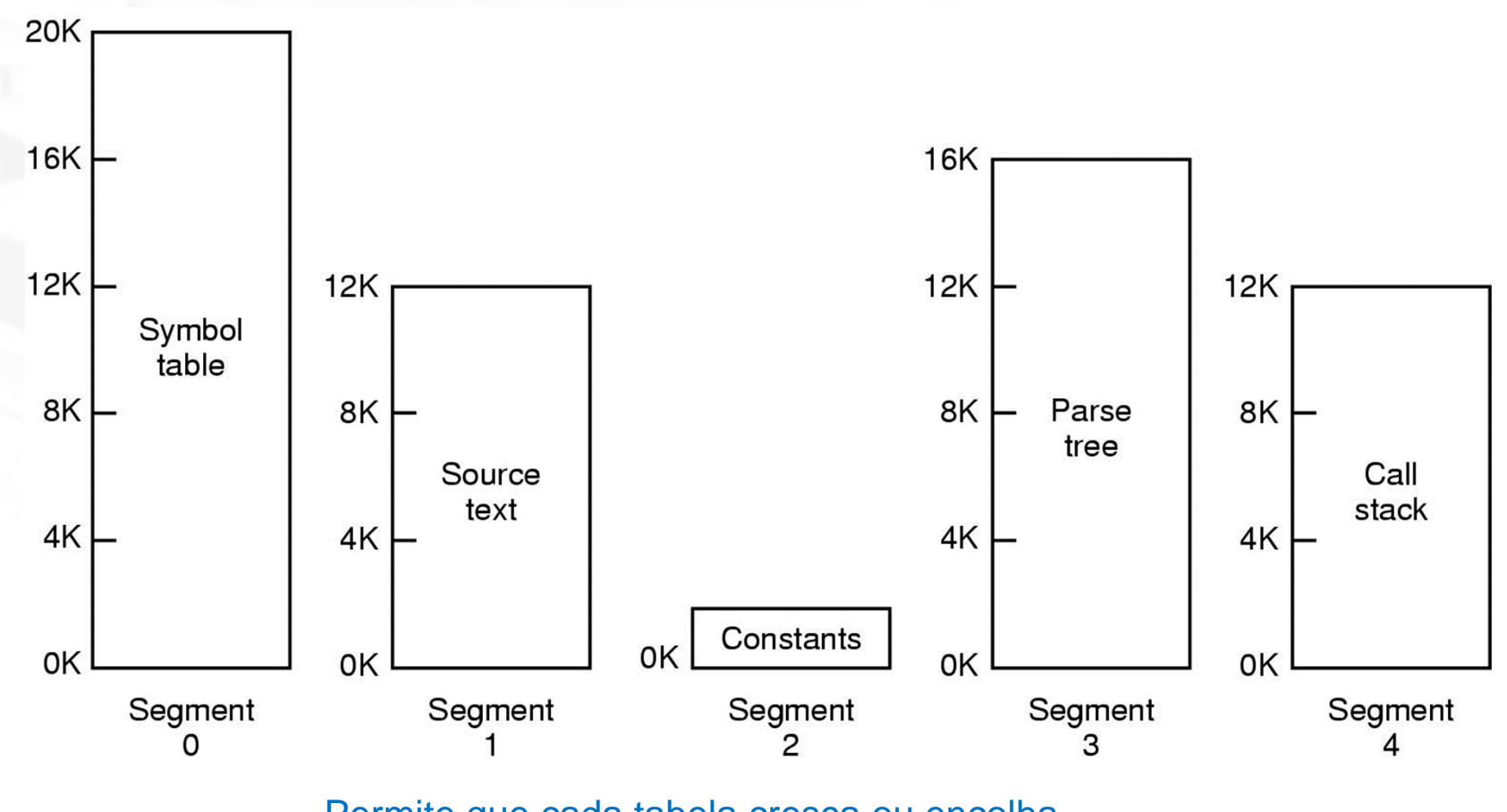

Permite que cada tabela cresça ou encolha, independentemente!

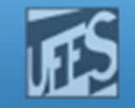

## Memória virtual: Segmentação

- П Divisão dos programas em segmentos lógicos que refletem a sua estrutura funcional
	- rotinas, módulos, código, dados, pilha, etc.
- П O objetivo da segmentação é dividir programas em seções para que o S.O. possa relocá-los mais facilmente na memória
- m. Programa é dividido em segmentos, que são blocos de endereços
	- O espaço de endereçamento virtual é linear **em cada segmento**
	- Segmentos de um programa não precisam ser do mesmo tamanho
	- A dimensão dos segmentos é limitada pela arquitetur a
	- O compilador constrói automaticamente os segmentos
- П **BEAD Exercise 13 Exercice** 
	- O programador pode ter que se preocupar com a gestão de memória quando escreve um programa

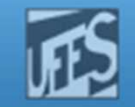

## Segmentação: Endereçamento (1)

- F. **Endereço dividido em 2 partes** 
	- r. número do segmento (ou base)
	- r. deslocamento (ou offset)
- F. Segmento e deslocamento devem ser somados, e não concatenados
- F. Uma tabela de segmento para cada processo ativo
- L. Registrador especial contém endereço inicial da tabela de segmento

http://www.inf.ufes.br/~rgomes/so.htm

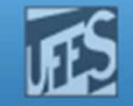

#### Segmentação: Endereçamento (2)

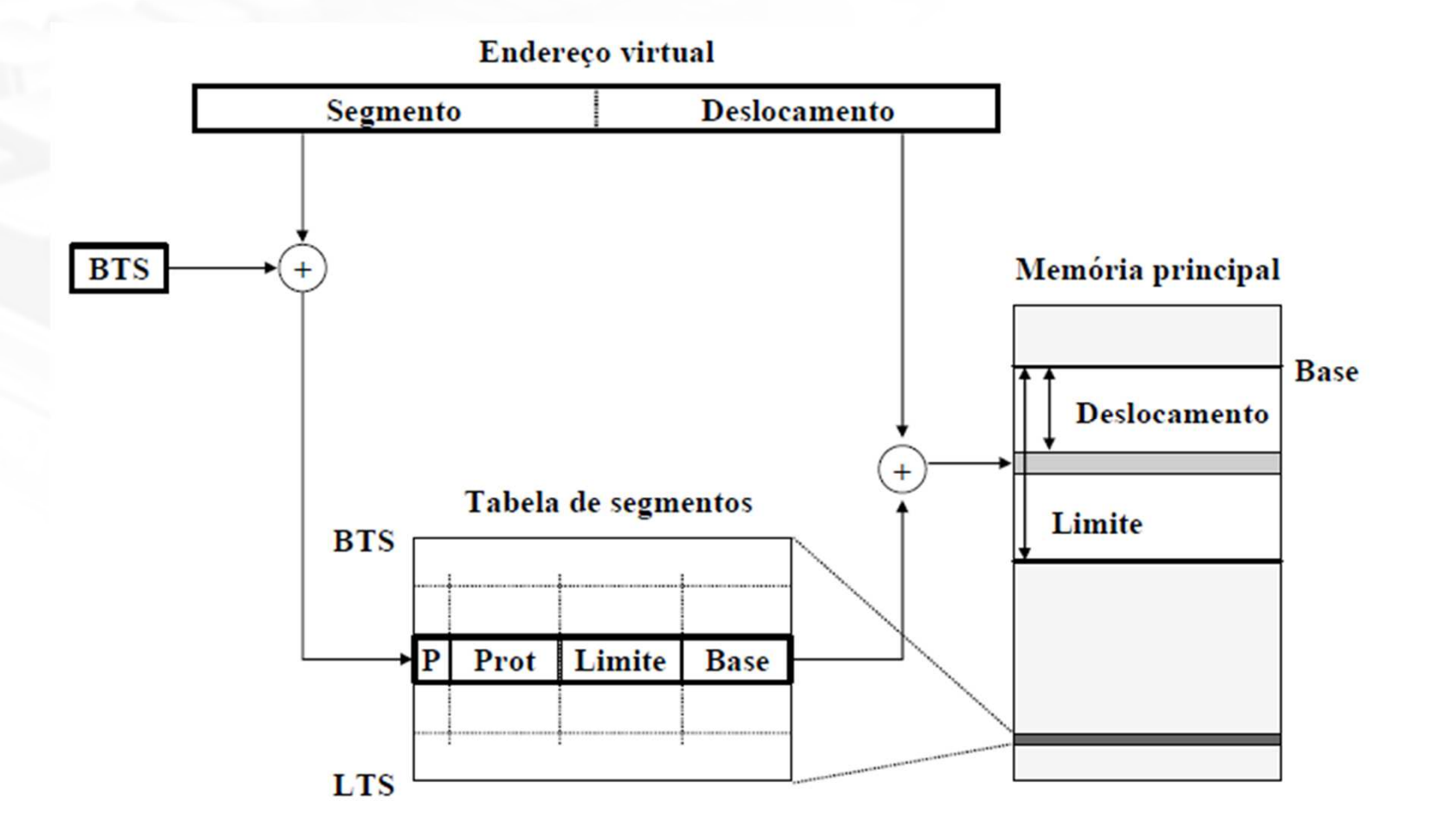

**RW** 

http://www.inf.ufes.br/~rgomes/so.htm

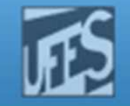

#### Segmentação: Endereçamento (3)

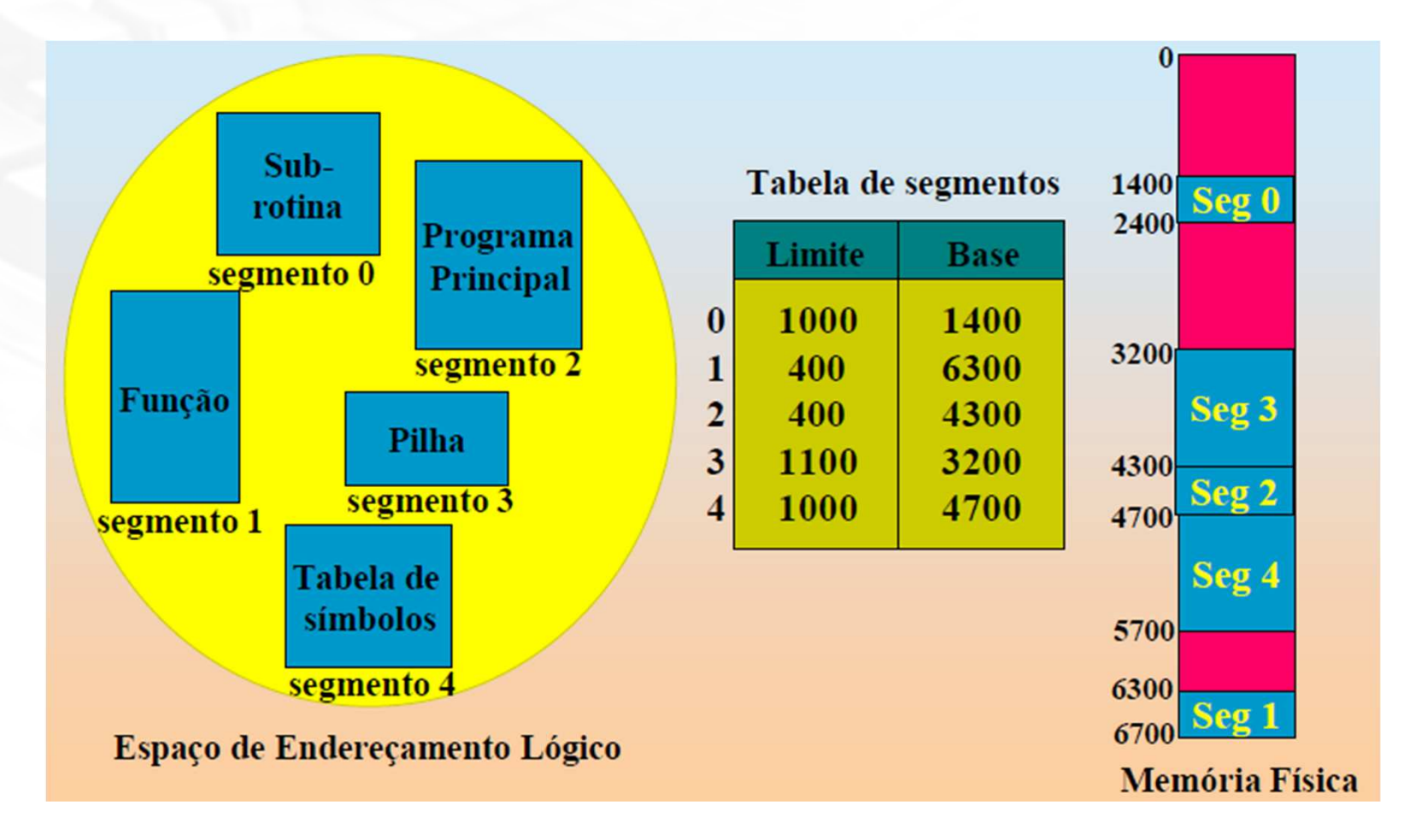

HW)

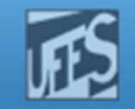

## Segmentação: Endereçamento (4)

- F. **Tabela de segmento contém** 
	- r. **Exercise comprimento do segmento** 
		- armazenado na tabela de segmento para evitar que programa acesse erradamente posições fora do segmento
	- **· bits de proteção de memória**
	- bits para o algoritmo de substituição
- F. **Proteção de memória: segmento pode ser** 
	- read-only
	- r.  $\blacksquare$  execute-only
	- r. system-only

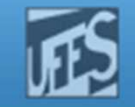

## Segmentação: Vantagens

- F. **Compartilhamento de memória entre processos:** 
	- r. Basta colocar nas tabelas de segmentos dos processos em questão o endereço real do segmento a compartilhar
	- **Os endereços virtuais usados para acessar o segmento** com partilhado podem ser diferentes nos vários processos
	- A proteção de um segmento compartilhado é definida para cada processo através da respectiva tabela de segmentos

http://www.inf.ufes.br/~rgomes/so.htm

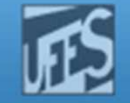

#### Compartilhamento de Segmentos

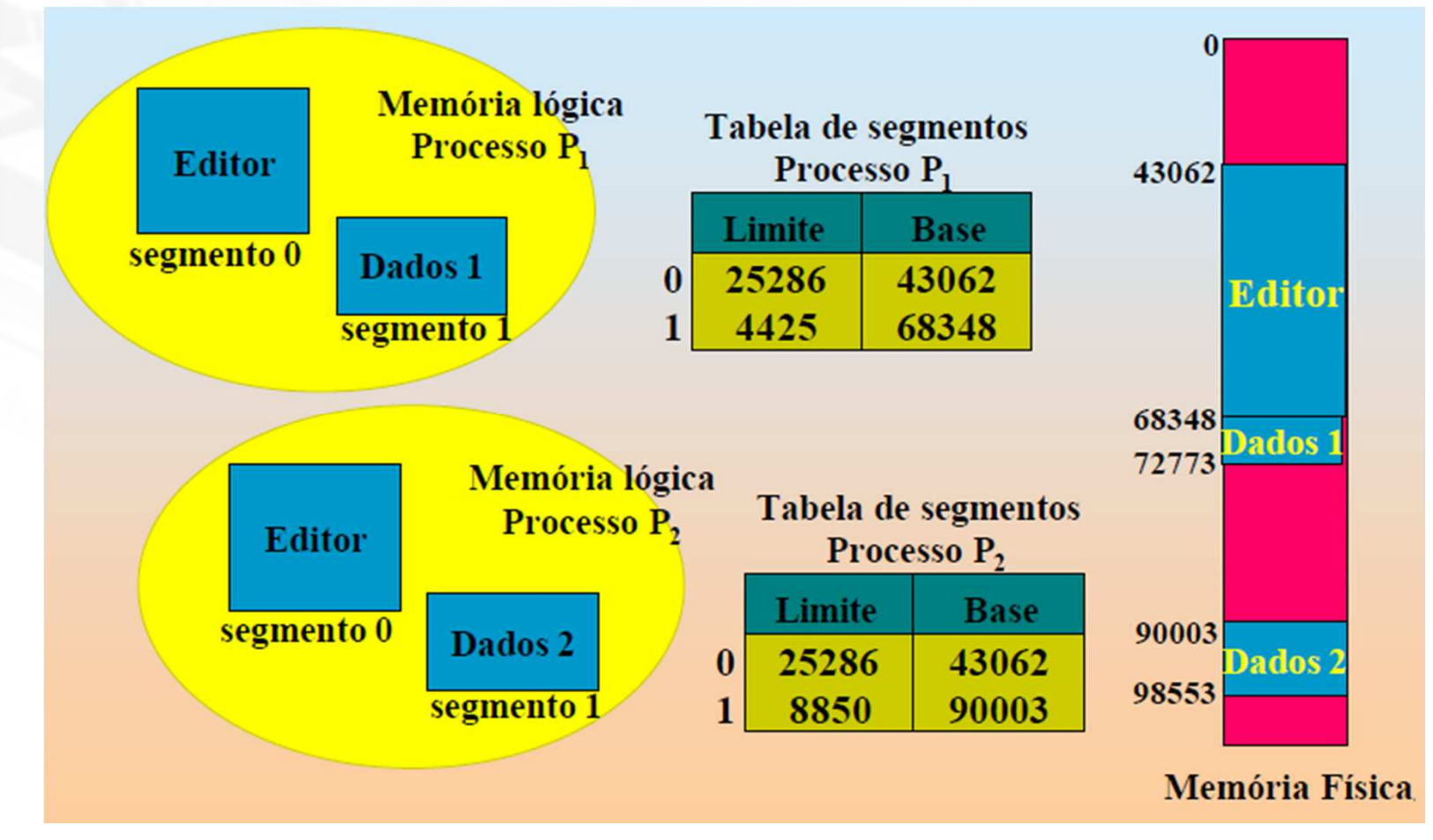

LPRM/DI/UFES

**Hul** 

11 Sistemas Operacionais

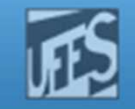

#### Segmentação: Problemas

- П Algoritmo de substituição: mais complexo do que em paginação devido ao tamanho variável dos segmentos (eg. First fit, best fit,..)
- $\overline{\mathbb{R}^n}$  Fragmentação externa
	- Segmentos de tamanhos variáveis
	- Pode-se usar compactação

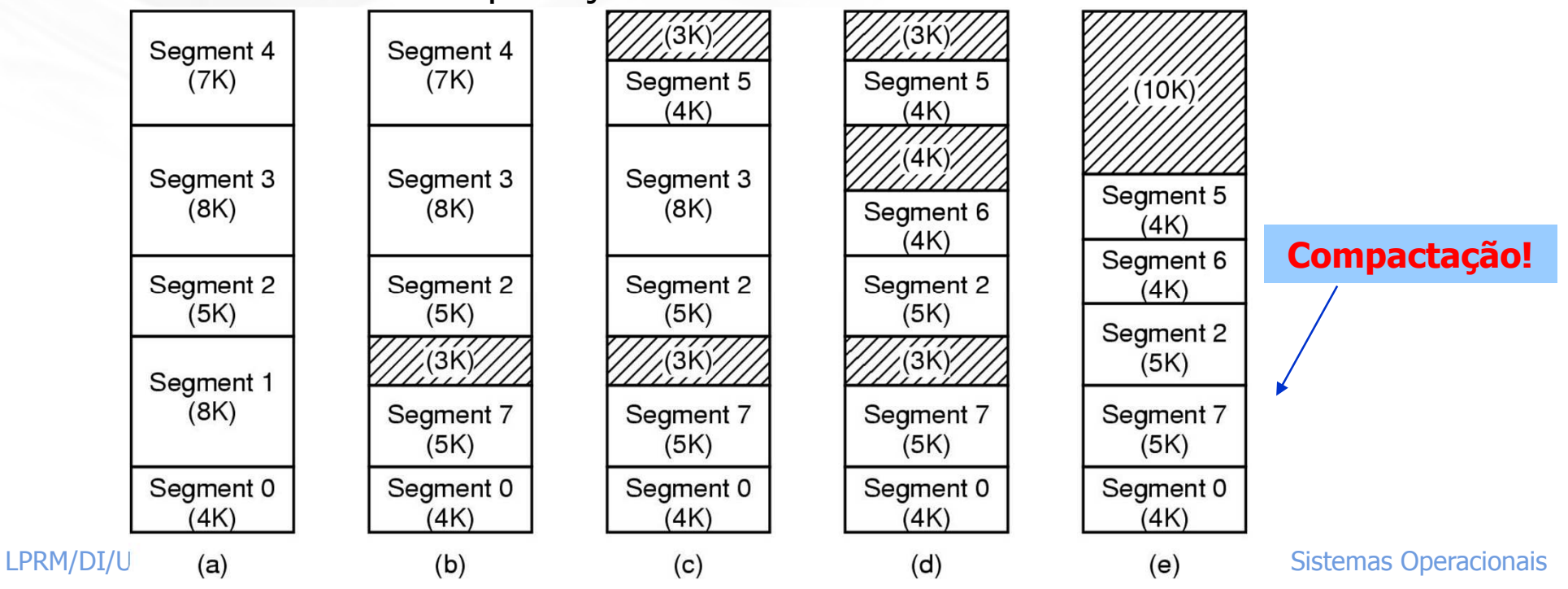

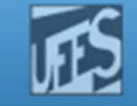

### Paginação x Segmentação

prin

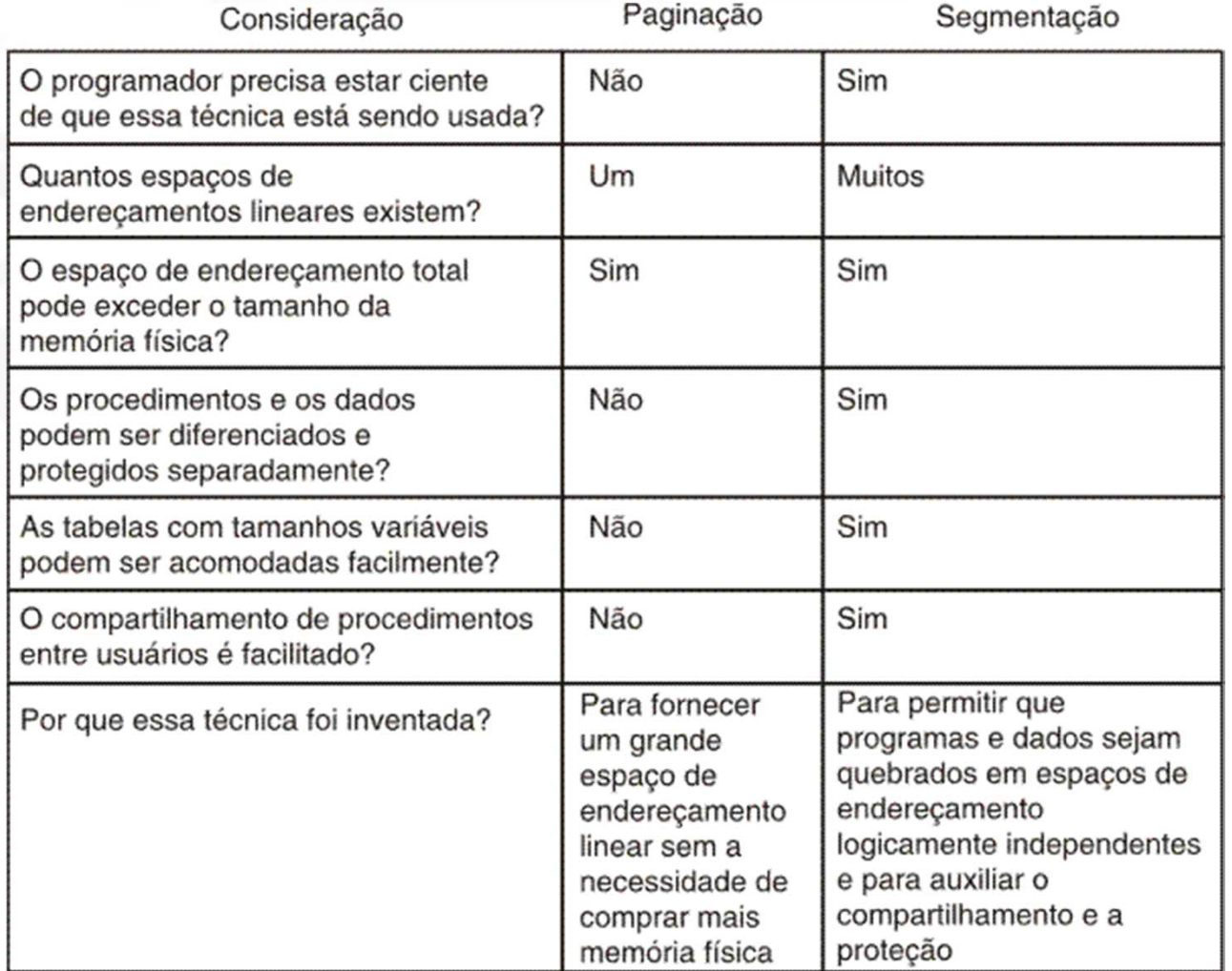

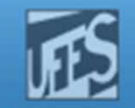

#### Segmentação com Paginação (1)

- F. A paginação é a solução natural para a fragmentação
- F. **Recuperar as vantagens dos dois métodos em** relação a fragmentação:
	- **Fragmentação interna: paginação apresenta,** segmentação não
	- r. Fragmentação externa: segmentação apresenta, paginação não
- F. Solução se traduz em paginar segmentos

http://www.inf.ufes.br/~rgomes/so.htm

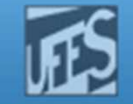

#### Segmentação com Paginação (2)

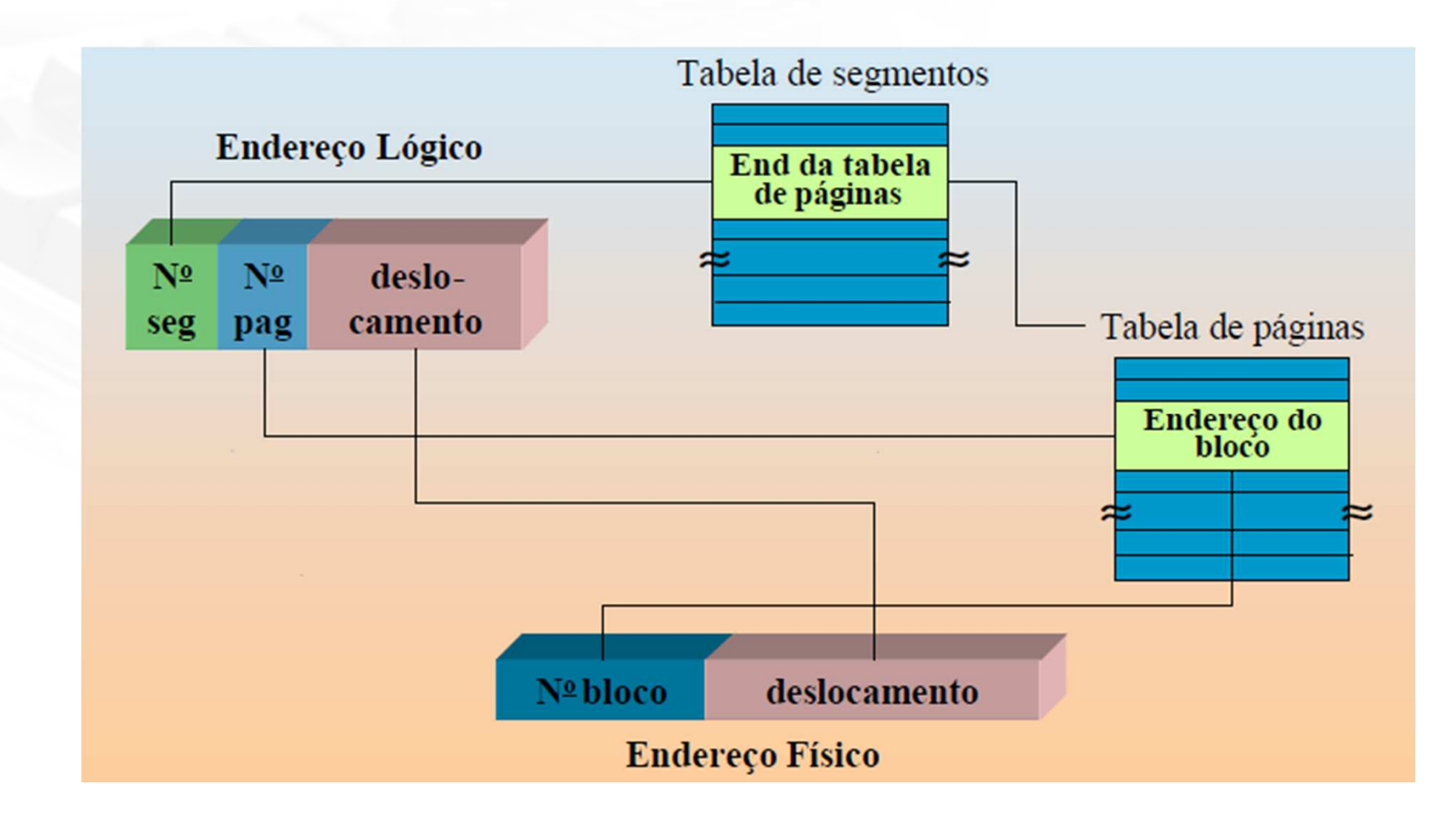

**RW** 

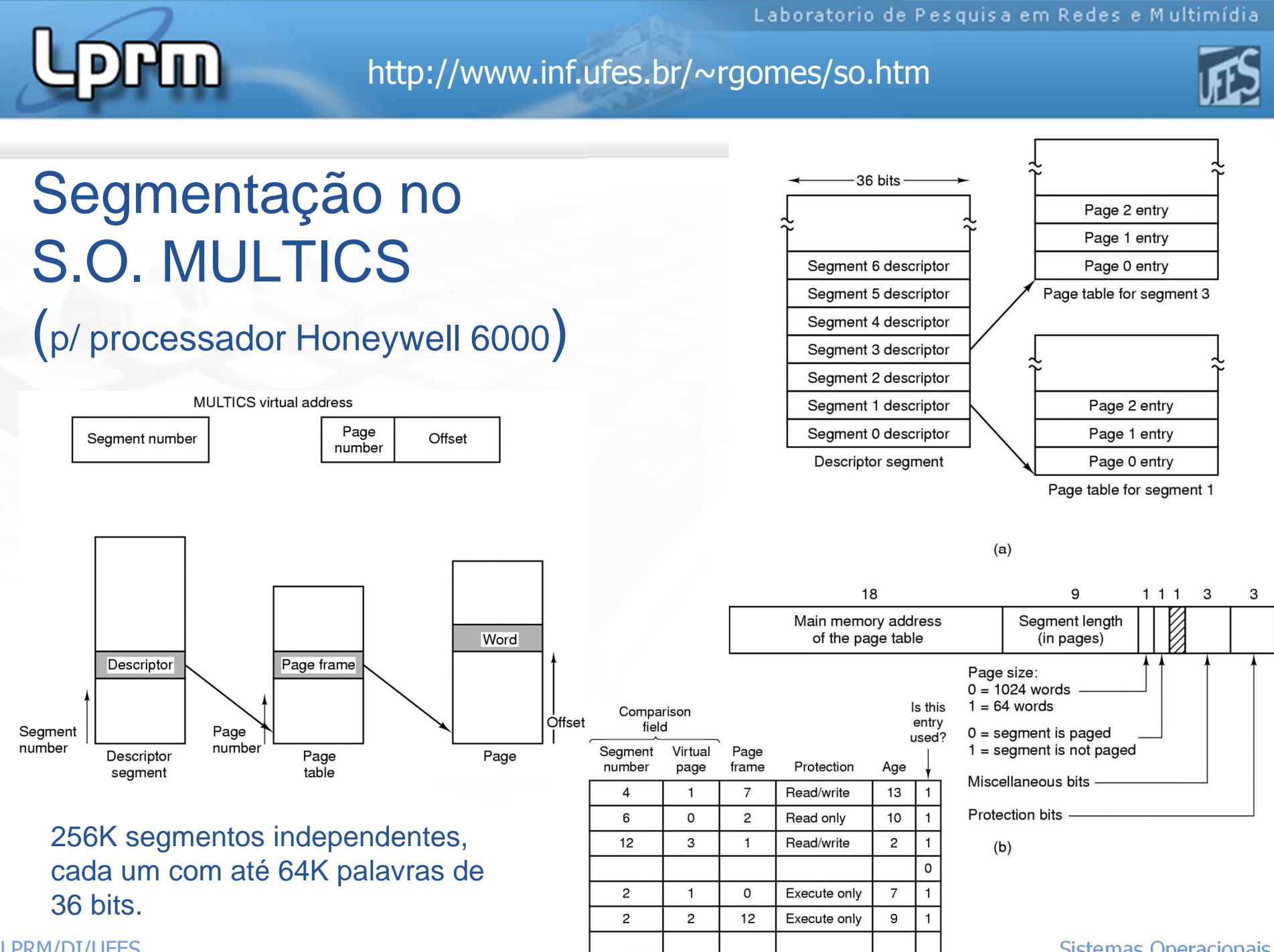

LPRM/DI/UFES

Sistemas Operacionais

#### http://www.inf.ufes.br/~rgomes/so.htm

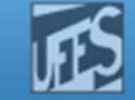

## Arquitetura de memória do i386

**Lippin** 

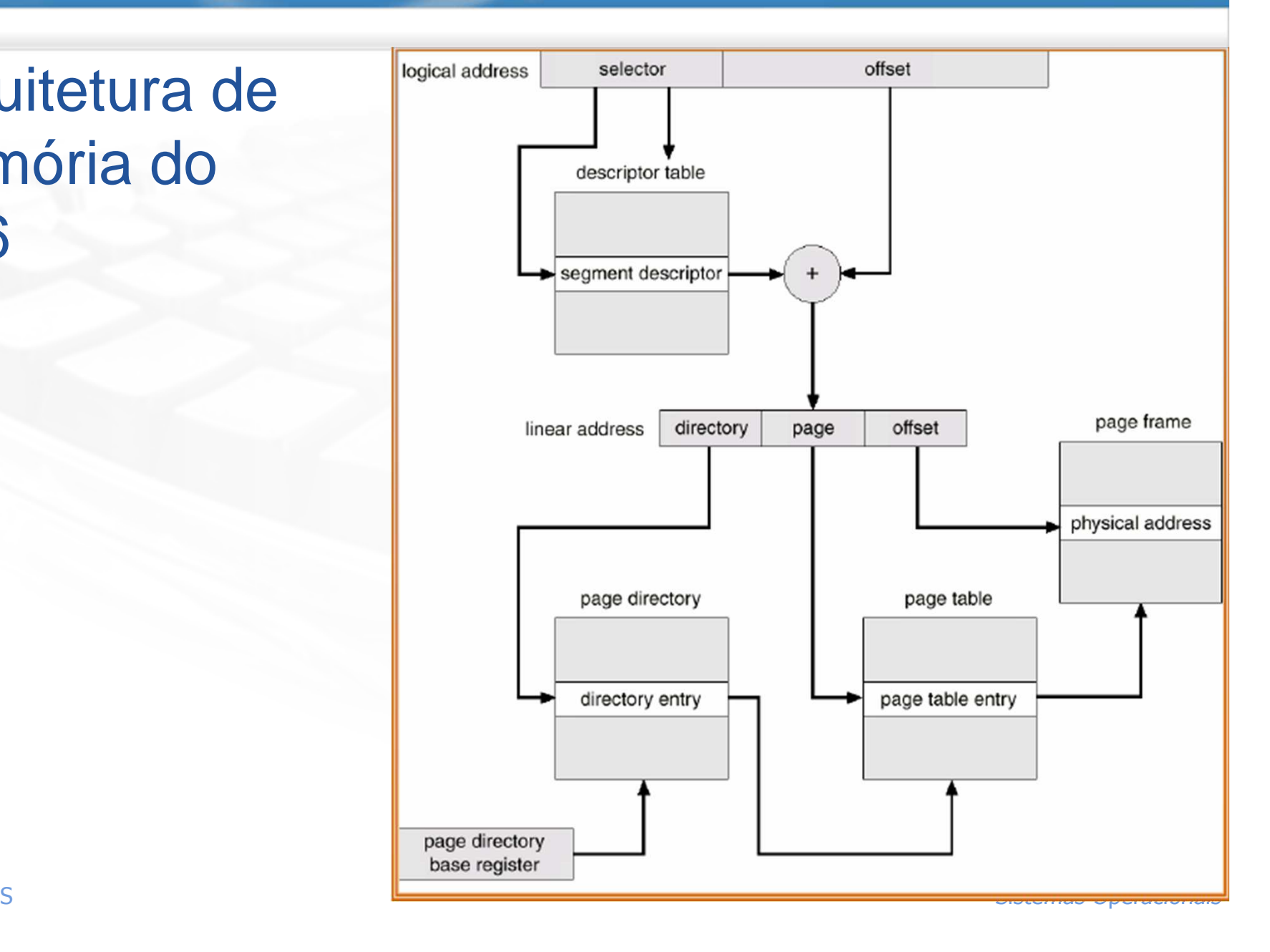

http://www.inf.ufes.br/~rgomes/so.htm

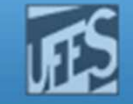

#### Arquitetura de Memória do Pentium (1)

RM)

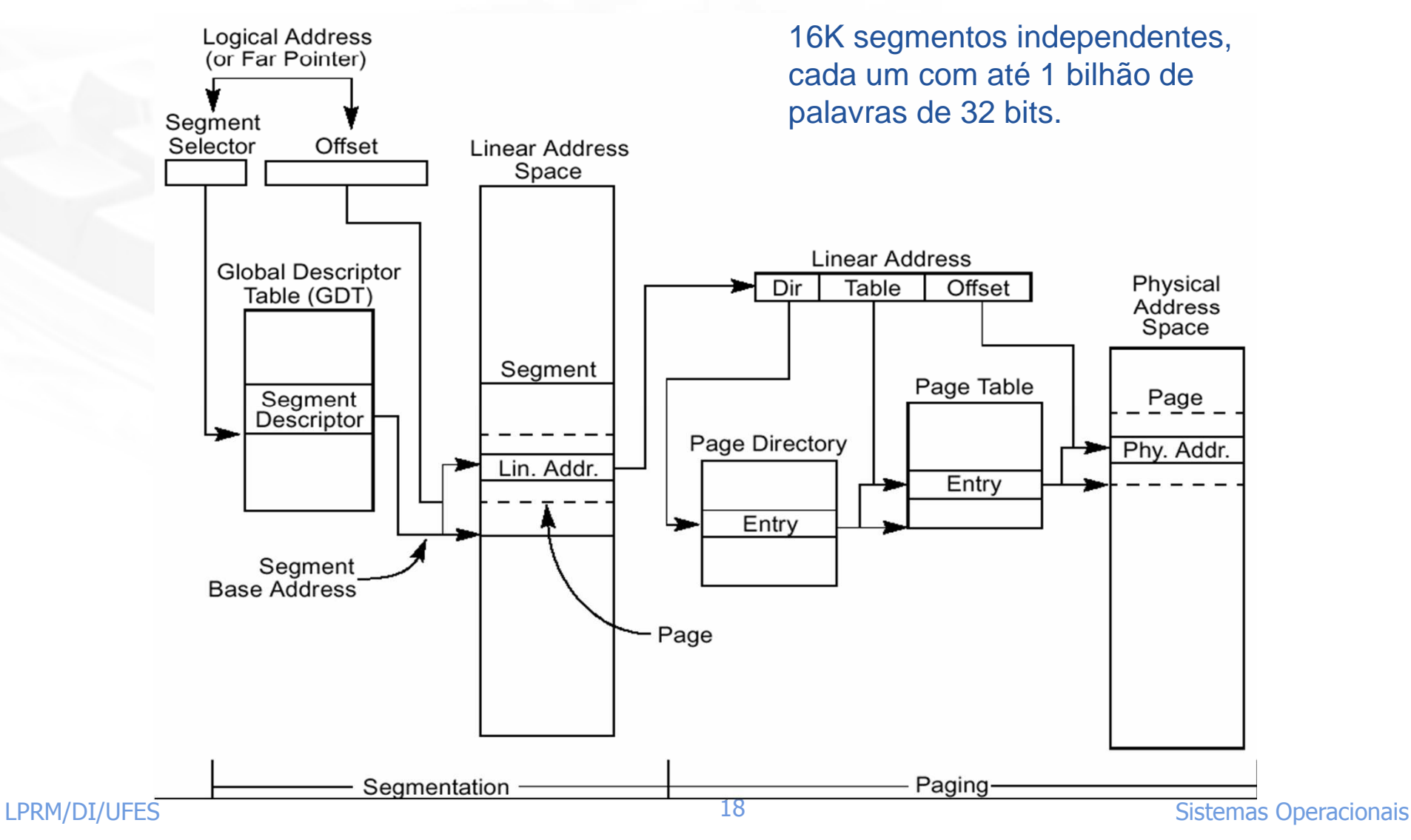

http://www.inf.ufes.br/~rgomes/so.htm

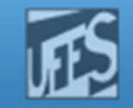

#### Arquitetura de Memória do Pentium (2)

#### Formato do seletor

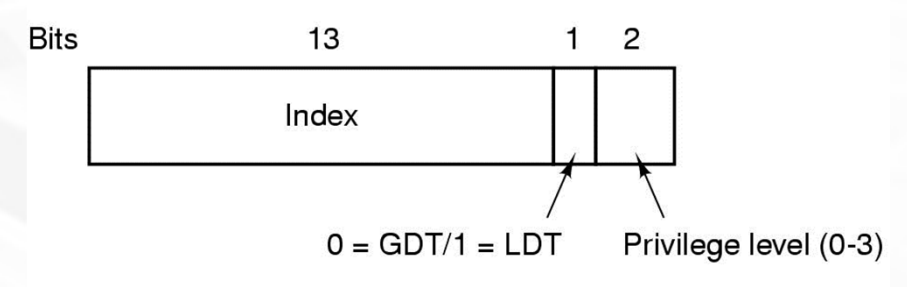

#### Entrada na Tabela de Segmentos (2 x 4 bytes)

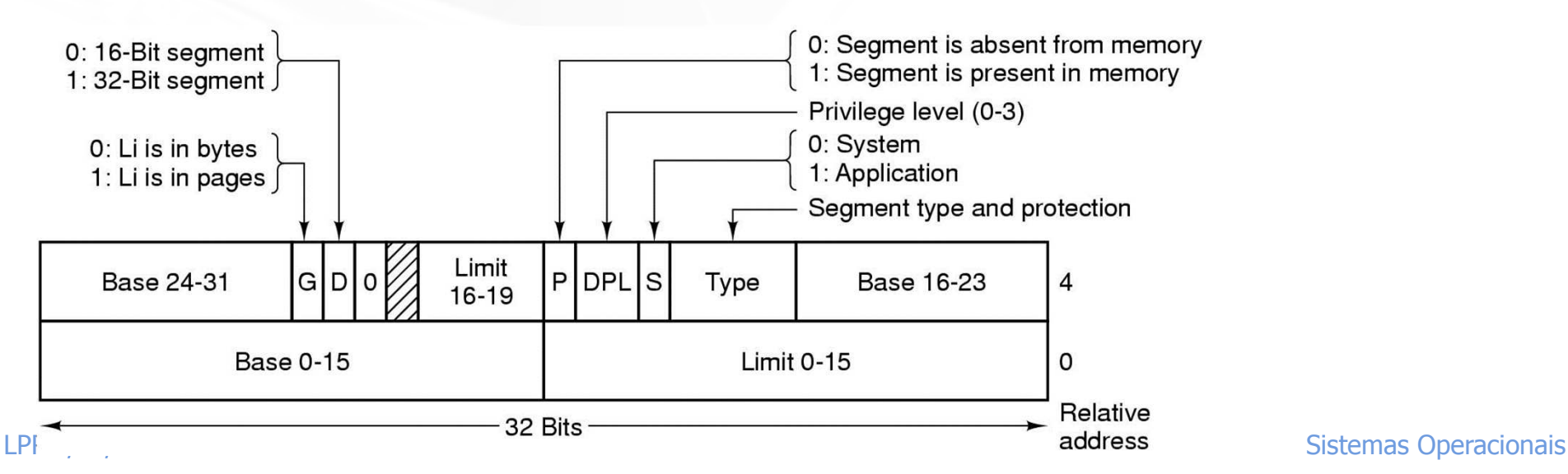

http://www.inf.ufes.br/~rgomes/so.htm

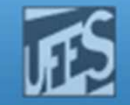

#### Arquitetura de Memória do Pentium (3)

Step 1: Use the Selector to convert the 32 bit virtual offset address to a 32 bit linear address.

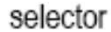

Rm)

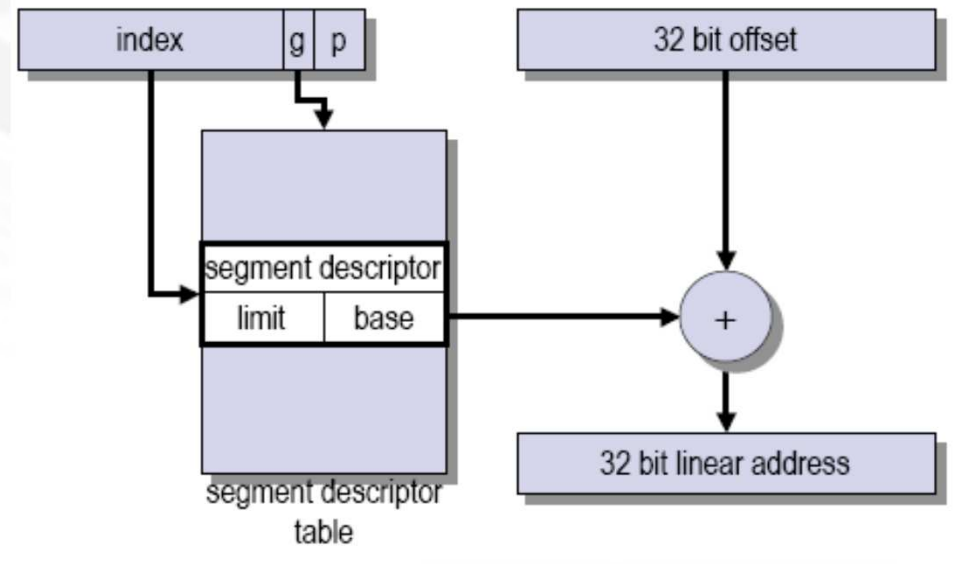

Transformação do par (segmento, desloc.) em um endereço linear

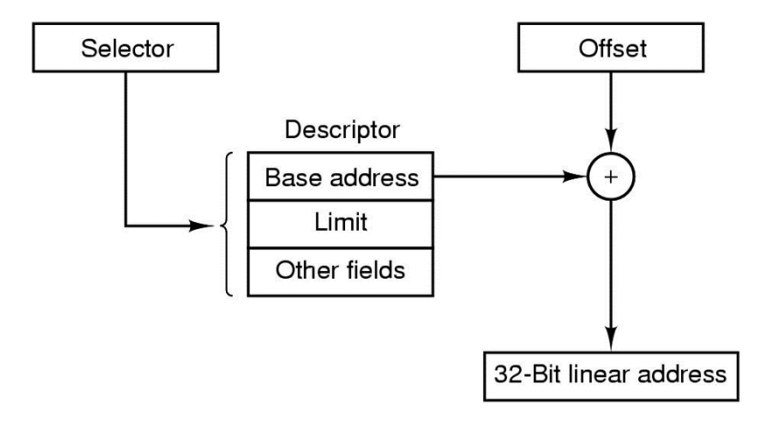

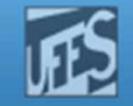

#### Arquitetura de Memória do Pentium (4)

Transformação do par (segmento, desloc.) em um endereço linear (cont.)

Step 2: Convert the 32 bit linear address to a physical address using a two-stage page table.

 $\blacksquare$ 

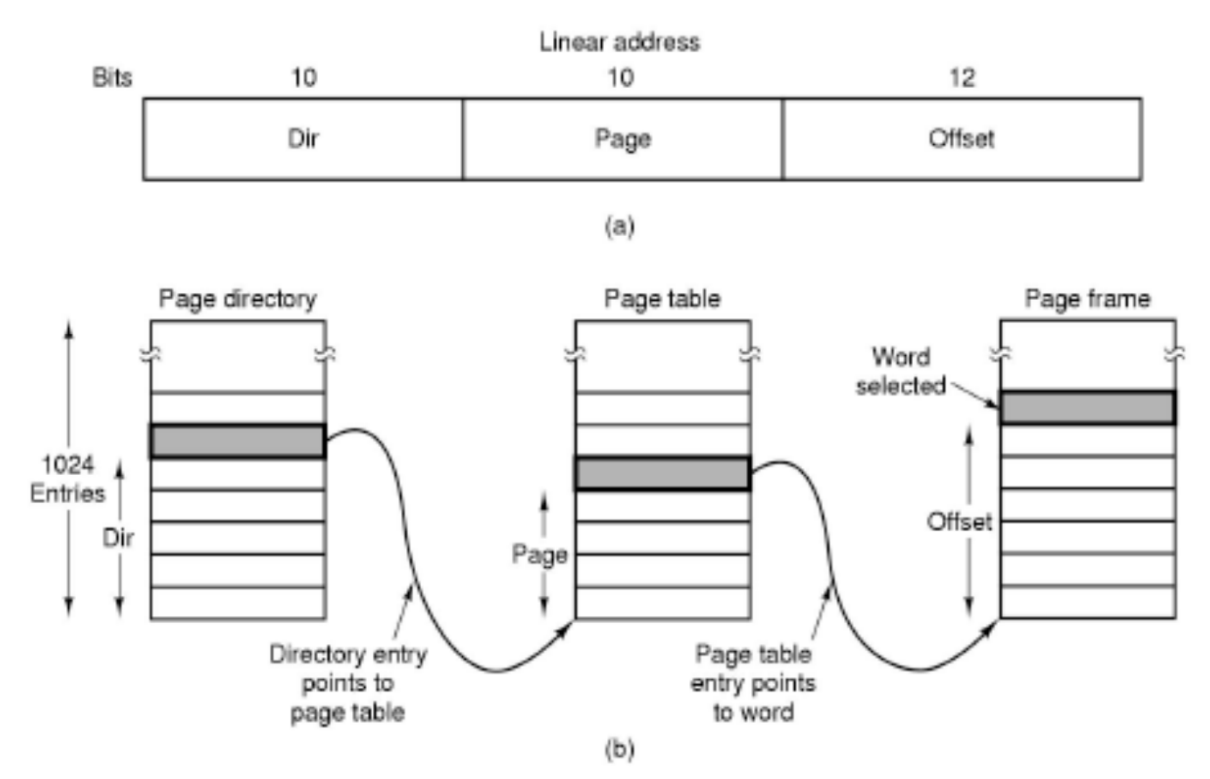

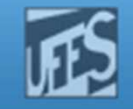

## Referências

- H. **A.S. Tanenbaum, ''Sistemas Operacionais Modernos'', 3a. Edição, Editora Prentice-Hall, 2010.** 
	- **Seção 3.7**
- H. **Silberschatz, P. Baer Galvin, e G. Gagne "Fundamentos de Sistemas Operacionais'', 6a. Edição, Elsevier Editora / Campus, 2004.** 
	- **Seções 9.5 e 9.6**
- Deitel H. M.; Deitel P. J.; Choffnes D. R.; "Sistemas Operacionais", 3ª.<br>Edicão Editora Prentice-Hall 2005 П Edição, Editora Prentice-Hall, 2005
	- Seções 10.5 a 10.7